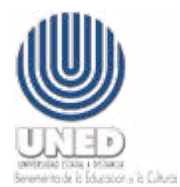

## **UNIVERSIDAD ESTATAL A DISTANCIA OFICINA DE CONTRATACION Y SUMINISTROS**

## **SOLICITUD PARA COMPRA DE BOLETOS AEREOS N° \_\_\_\_\_\_\_**

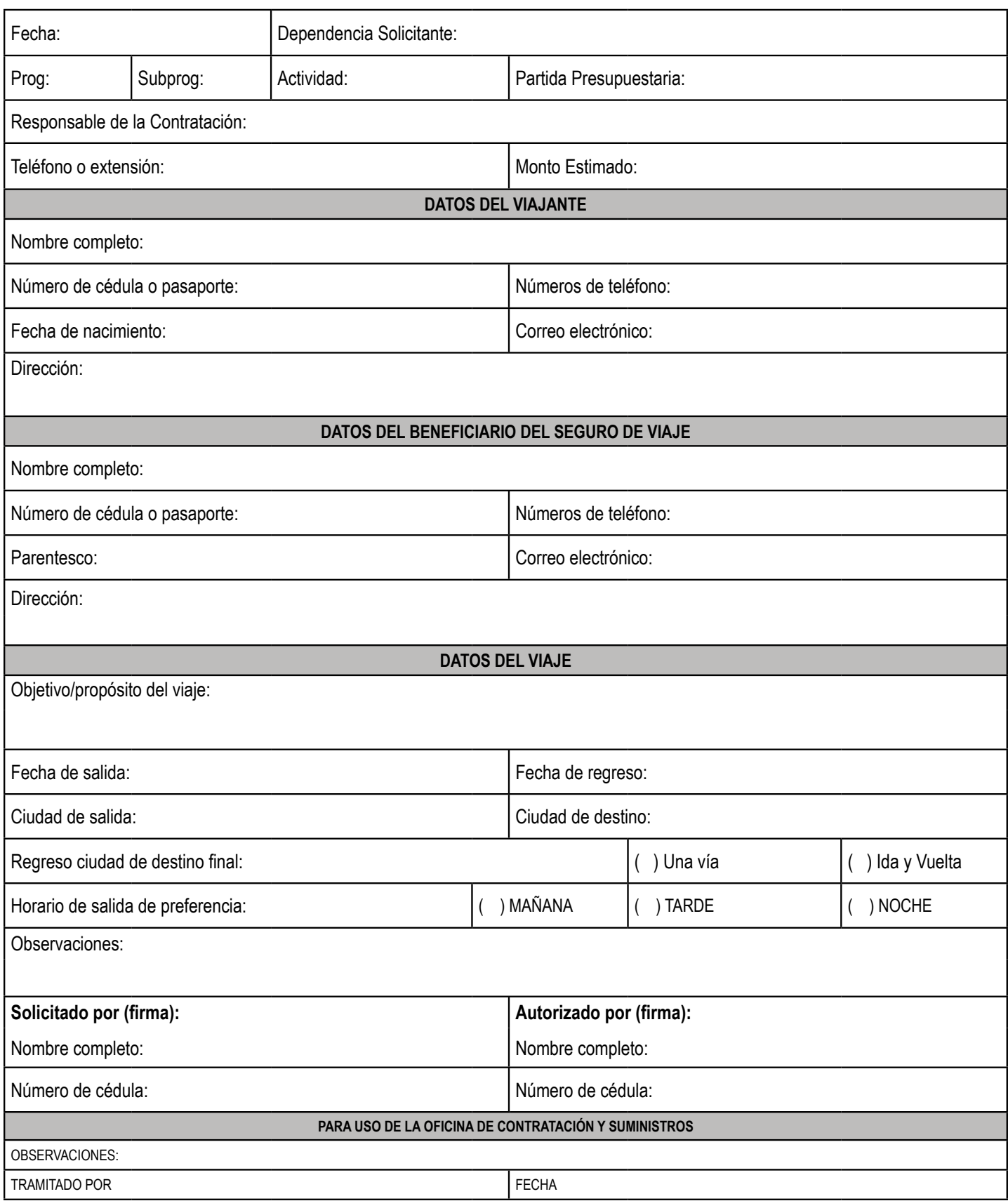